**Handler java android**

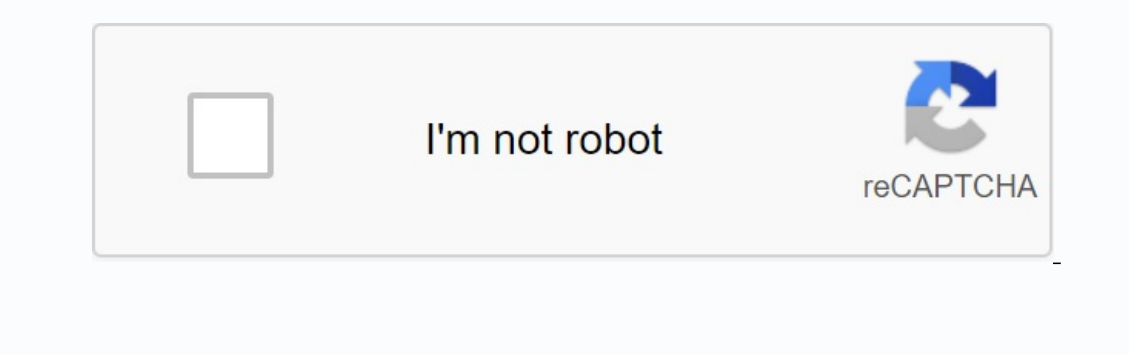

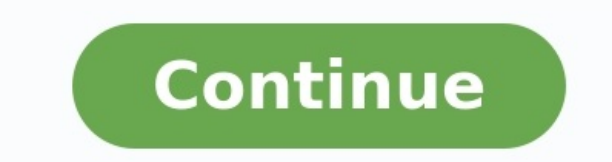

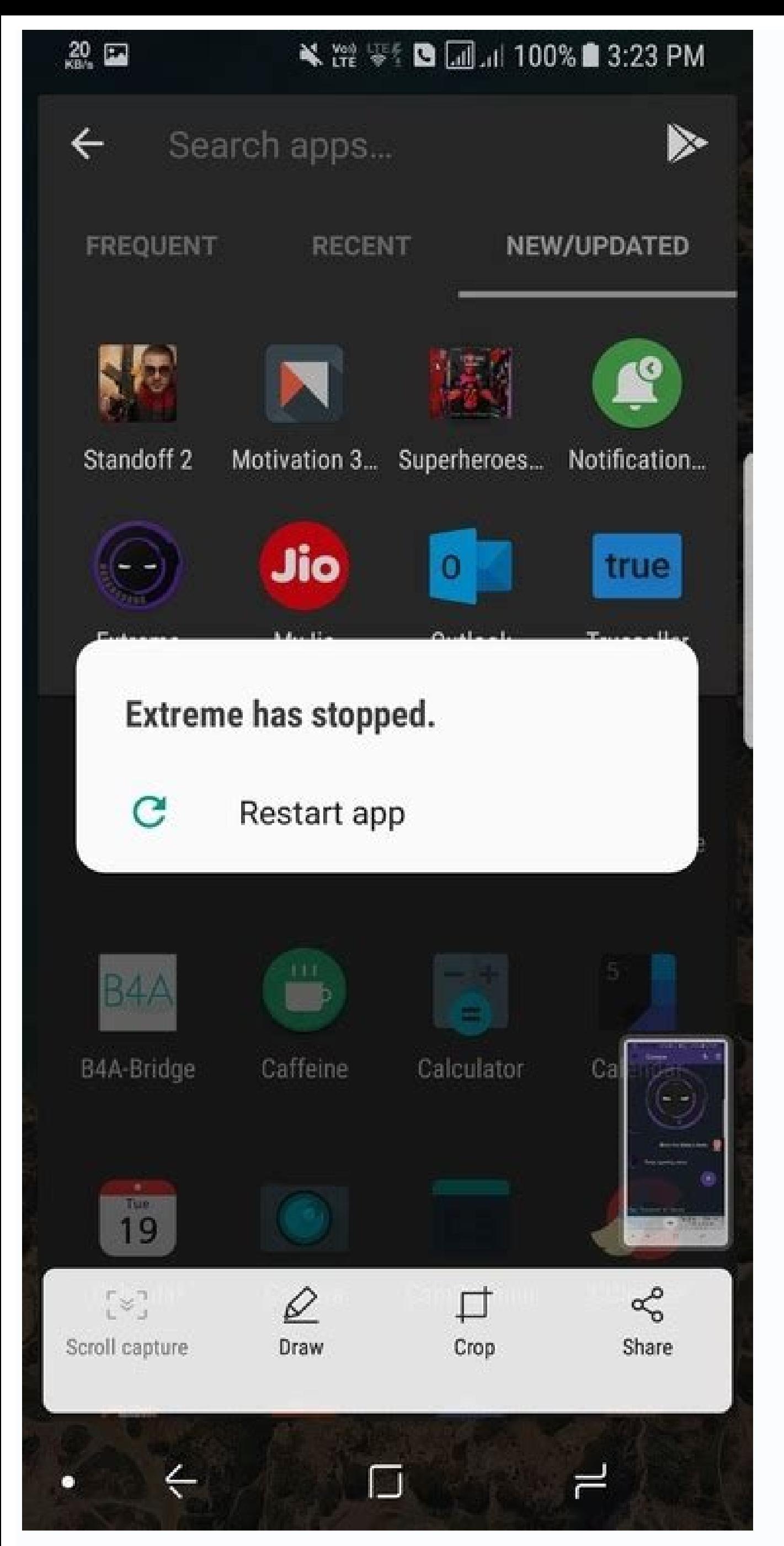

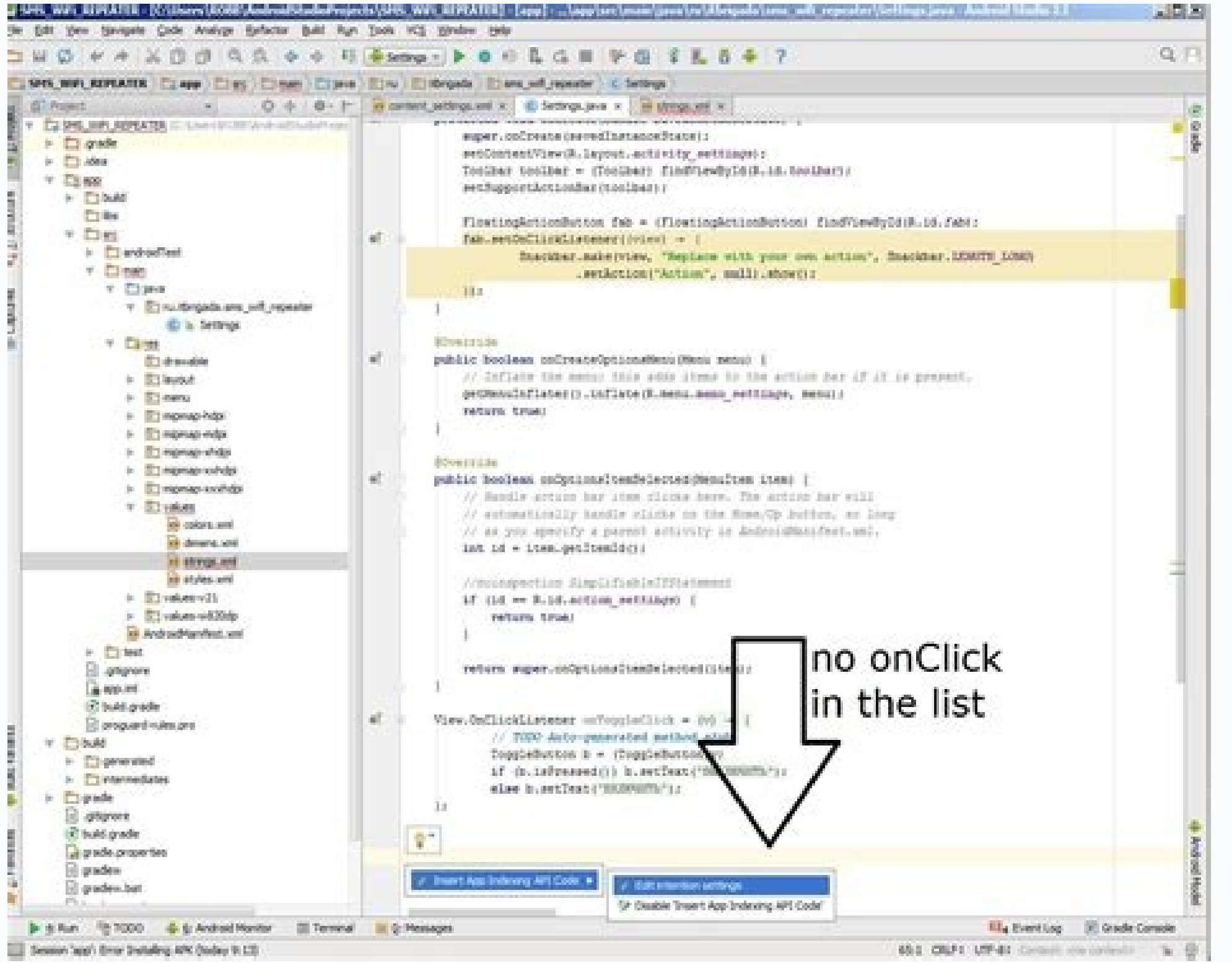

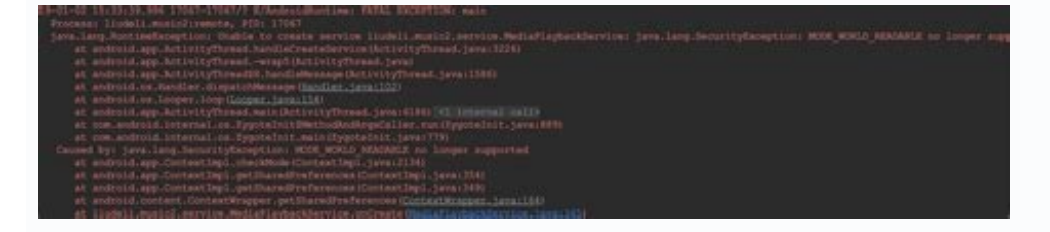

ψ

## **UTE 2 12:20**

# **Shimmer Effect For Android Example**

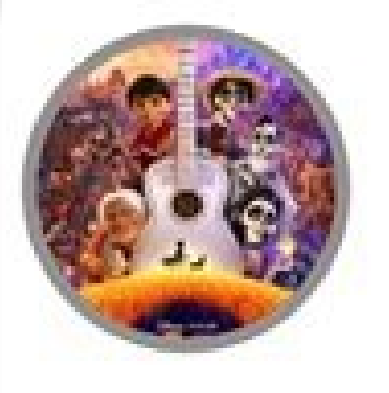

#### Coco

Coco is a 2017 American 3D computer-animated musical fantasy adventure film produced by Pixar

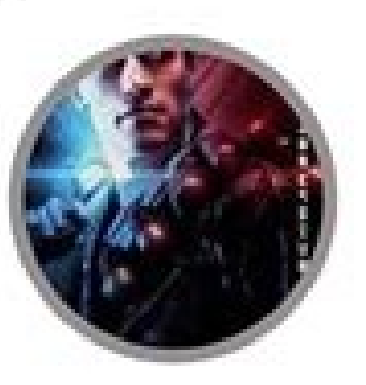

## Terminator 2: Judgment Day 3D

Similar to Cameron's Titanic 3D, Lightstorm Entertainment oversaw the work on the 3D version of Terminator 2, which took nearly a year to finish.

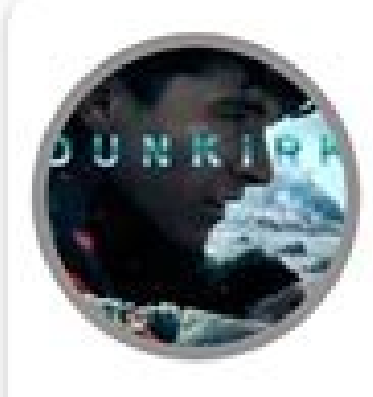

# **Dunkirk**

Dunkirk is a 2017 war film written, directed, and co-produced by Christopher Nolan that depicts the Dunkirk evacuation of World War II.

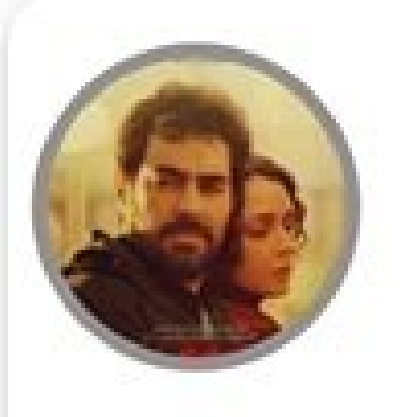

#### **The Salesman**

The Salesman is a 2016 drama film written and

directed by Asghar Farhadi and starring Taraneh Alidoosti and Shahab Hosseini.

#### Lion

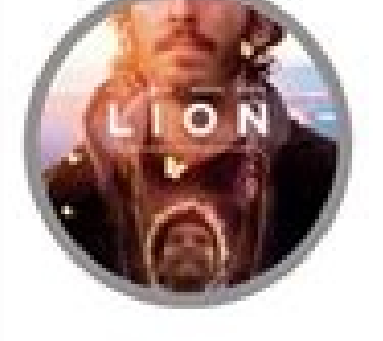

Lion is a 2016 Australian biographical drama film directed by Garth Davis (in his feature debut) and written by Luke Davies, based on the non-fiction book A Long Way Home by Saroo Brierley.

```
◁
                                                         \Box子本来
* Create the frame.
 *1public GuiDemo() {
   setDefaultCloseOperation(JFrame.EXIT_ON_CLOSE);
   setBounds(100, 100, 450, 300);
   contentPane = new JPanel();contentPane.setBorder(new EmptyBorder(5, 5, 5, 5));
   setContentPane(contentPane);
   contentPane.setLayout(null);
   JLabel lblNewLabel = new JLabel("AAA");
   lblNewLabel.setBounds(180, 51, 46, 15);
   contentPane.add(lblNewLabel);
   JButton btnNewButton = new JButton("Click");
   btnNewButton.addActionListener(new ActionListener() {
       public woid actionPerformed(ActionEvent arg0) {
           lblNewLabel.setText("BBB");
   )btnNewButton.setBounds(167, 93, 87, 23);
   contentPane.add(btnNewButton);
```
#### How to use handler in android java. Android java handler deprecated. Timer handler java android. Handler post delay android java. Handler java android example. Java.lang.runtimeexception method obtainmessage in android.os.

You can send and process messages and objects that can be done with a thread associated with the driver. Each copy of the driver is bound to a thread and a line of that thread. When you create a new pilot, it is associated Controllers have two basic uses: (1) to schedule messages and launches to be performed at some time in the future; and (2) to perform an action that needs to be performed on your feed. By sending or dispatching the handler processed or an absolute processing time. The last two let you implement time, marks, and other time-based actions. When your program has a process, its main thread is to start a message queue which takes care of managing is done by calling the same message or SendMessage methods as before, but from a new thread. The executable file or message will then be scheduled in the handler's message queue and possibly processed. The Handler.Callback the Baldback call to create a driver to avoid implementing the optional driver subclass. The Controller() This constructor is no longer used. Indirect cycle selection during driver manager can cause errors when surgery is dummy) or race conditions. Where there are threads where the operator is not what the author expected. Instead, use the executor receutor or clearly indicate the loop using LOOPER #getMainlooper, {link android.view.view #G (looner.mylooper()). Handler (Handler.Callback Callback) is no longer used. By indirectly choosing a loop when building a conductor, errors can occur when the surgery is quietly lost (if the manager does not wait for new t executables assigned to a message thread. Each service routine body is assigned to a single fiber and a queue of that fiber. If you create a new handler, it will definitely be crazy. Messages and start are delivered to thi messages and boot to be performed at a specific time; and (2) an operation to be performed on a thread other than your own design. When posting or sending to a service routine, you can allow the element to be processed as two, you can implement time transitions, virtues, and other time-based behaviors. If your application spawns a process, the main thread tends to run a message queue that takes care of managing top-level objects (activities application's main thread. This is done by calling the same input methods or SendMessage methods as before. but from your new thread. The specified start or message is then queued by the service routine and processed if ne the handler leads to errors in which the operation is calmly lost (if the handler does not wait for new tasks and completes), drops (if the handler is sometimes activated on a fiber without an active loop) or in an area Ra or explicitly loop through Looper#GetMainlooper, {Android.view.view.View.View#Gethandler} or similar. If indirect current is required for compatibility, local behavior is required to find out readers, use a new controller operation is lost peacefully (unless the handler waits for new tasks and fills) crashes (if the handler is a handler An office built in wireless fiber) or a workstation attached to a processor is not what the author repres compatibility, use the reader new processor (looper.mylooper(), Back Search). Repeating Area Repeating Area Repeating Area use a repeating Area use a repeating area instead of the default value. Handler (Looper, Handler (L Kreareasync (Looper, Handler.Callback -loorkup) sent messages and created a new processor that is not subject to sync barriers such as executables, VSYNC. Static Managers -Create fallback messages (looper looper) and creat Message (MSG Message) here. Final Void Casting (PW printer, String Pull) Final Looper Getlooper () String getMessageName (message Message) Returns a string representing the name of the specified message. HandleMessage) sub reconstructed messages in the messages (integer) check if publications are waiting for "what" messages in the messages Boolean Final (int WAS, Object object) 'has been decoded and the OBJ message queue message "object" is also the same as the sent message and the OBJ members of the return message. Latest message sends back a new message from the global message from the bast message is the same as AncestorMessage(int WAS, int arg1, int arg2) it rotated, Dut in the message it rotated. The final message specifies the same as ECACéMessage(), but specifies which member of the returned message sets. Reasons for boolean final publication (Runnable R)Executable file Runnable. Final Boolean PostAttime (Runnable R, Long UpTimeMillis) causes the retable file to be added to the message queue at the time specified by UpTimeMillis. Final Boolean PostAttime (Runnable R, Object Token, Long Up boolean pandelayed (Runnable R, Long Delayillis) causses Runnable R to be added to message queues for execution after a certain time. Final boolean pandelayed (Runnable R, Object Token, Long Delamillis) means that Runnable Remove pending runnable R messages from message gueues. Final voidReMoveCallbacks (Runnable R. Object Token) Deletes all messages waiting for the Runnable R token from the message gueue. Final void removecallbackksand mess Purges expecting "CO" messages from the message queue. Removing trailing void (int What, object object) Delete all messages waiting for scrambled messages using "What" and Revri "Object" from message queues. Final Boolean What, Long Uptimillis) sends a message containing only what needs to be delivered at a specified time. The final boolean sendEmSessageDaed (int What, Long Delamillis) sends a message containing only what needs to be delive waiting for messages before the current time. Final boolean SendMessageAtFrontofqueue (message) Place the message in the queue in front of the message queue for processing in the next iteration of the message loop. Boolean expected messages with a ruthless duration (in milliseconds) before UpTimeMillis. Final Boolean SendMessagedeElayed (message, Long Delamillis) Insert the message into the message After all the previously expected reports ( class creates and revolves a copy of that object. Boolean Equals (OBJ object) indicates whether another object is "equal". VOID Complete () is called on an object by the Garbage Collector when it determines that the object of the object. Final Void Nodify () awakens the only thread in the monitor of this object. Final Void Nodifyell () awakens all the work particles waiting in the monitor of this object. String to Entity () returns the view it spends some real time. The latest non -valid wait (long -term limeoutmillis) causes the valid thread to wait until it normally receives or stops with a notification or until it spends some real time. Final Void Wait () The indirect choice of the cycler in creating the processor can lead to errors in which the operations are lost silently (if the processor does not wait for new activities and termination), crash (if the processor is creat Instead, uses executive or looper#Getmainloper, {Link Android.View.View uses the new reading operator (Looper.mylooper ()) if required for native behavior for compatibility. The default manufacturer connects this operator exception is generated. The generic manager (Handler.callback Calling) was removed from this constructive use. Cycler's implicit selection during the creation of the processor can lead to errors in which transactions are l effective puppets)Racial conditions in which the fiber to which the manager is linked differs from what the author expected. Instead, use the executor or explicitly determine the looper using the#Getmainlooper looper, {Lin (Looper.mylooper (), recall) to explain it to readers. The manufacturer binds this service program to the looper for current fiber and uses the call in which the messages can be developed. If there is no loop in this threa interface to return calls for the processing of messages or nulls. The public manager (Looper Looper Looper) uses the looper delivered instead of the default value. Loop parameters: the cycle cannot be empty. Public Handle messages. Loop parameters: the cycle cannot be empty. Handler of callback.callback: caller interface for the processing of messages or null. CreateSync Public Static Program (Loop, Handler.Callback) Create a new service pr Vsync. It is guaranteed that the messages sent to the asynchronous service program will go well towards each other, but not necessarily as regards the relationships of other service routines. Loop parameters: a cycle to wh new instance of an asynchronous manager to the manager. This value cannot be empty. See also: creation of an asynchronous service program without sending messages. The public static service program (Loop) CreateeSync creat as Vesvnc's mapping. It is quaranteed that the messages sent to the asynchronous service program will go well towards each other, but not necessarily as regards the relationships of other service routines. Loop parameters: to the manager. This value cannot be empty. See also: creation of an asynchronous service program by sending messages. Public Void ShippingMessage (Message MSG) is processed here system messages. OptionsMessage: This value cannot be wrong and wrong. Prefix sign: This value cannot be wrong and wrong. The general line returns to the knee and indicates the name of the report "Getmessagenam" (message). The standard application contains the title be wrong and wrong. This value returns a line that cannot be wrong and wrong. MSG classes (public space element) should be used to receive messages, MSG messages, MSG messages parameters: This value cannot be wrong and wro R parameters can be operated: this value cannot be wrong and empty. General final logical HASMESSAGES (Int was) Check whether displays are waiting for messages with the code in the message queue. The general final Booolean object in the gueue of the message "Promise". Object parameter: This value can be empty. The total number of the final message "Getingmessage" (Int was. Object Rev. is the same as Gingmessage (), but also determines the Re

Leave yourself to assign a turned message. This value can be wrong. If a message from the World Message Fund can be returned. This value cannot be wrong and wrong. The last message for Gingmessage () gives one New message this sample manager (message.arget == to). If you do not want this device, call. Cordain () address. This value gives this value A message back that cannot be wrong and wrong. The last message of society is determined by m members of ARG1 and ARG2. Parameters which int: value to return the message. Which area. ARG1 IT: Leave yourself to assign a Rotary message. Area G1. ARG2 INT: assign the message from the World Message Fund. This value can volume) is like an eavemessage (), except that it also determines the values that return to the ARG1 and ArG2. Parameters, what value: the value to be given to the returned message. What field. ArG1 int: The value to be as from a set of global messages. This value cannot be zero. The public final report receives a message (Int Co) as EAVEMESSAGE (), except that he also determines himself as a member of the return. Parameters, what value: the be zero. Public Logical Post (Executive R) includes adding messages to the tail. The race will be made in the thread to which this manager is connected. Runnable: Runnable parameters action. This value cannot be zero. Retu he returns false, usually because he develops a message. Public Final Booolean Pestatfrontofqueue (Runnable R) publishes a message on the subject that is performance. This will make sure that the Row will be made for later very special conditions: it can easily perform a row of messages, cause system problems or with other unexpected side effects. Runnable: Runnable parameters action. This value cannot be zero. Back Bull returns true if the message. The logic of the public end (executable R. Long Uptmememillis) means that the messages are added to the messages are added to the message queue at a given moment by Uptmemillis. The basis of time is Systemclock.Pt Runnable: Runnable parameters action. This value cannot be zero. Upttimemillis Long: Absolute time when calling should be done using using The main time. Returns the bow, returns the truth when the run is properly placed i note that the execution is processed: if the cycle is closed before the news is closed, the message is deleted. Public final Boolean Posttime (Runnable R, Object token, Long uptmemillis) means that the message line is adde time spent during deep sleep is another delay. The manager is carried out in the stream to which the manager is connected. Launching parameters: law enforcement officers. This value cannot be zero. Object token: A case wit calls using SystemClock.ptmemillis (). Returns the bow, returns the truth when the run is properly placed in the news line. In case of errors, it usually returns, usually because the cycle that the true result does not mea the message is deleted. See also: SystemClock.ptimillis () Public final after delay (executable file R, Long Delesmillis) meant that the executive R was added in the message queue, which was adopted after a certain period (). The time spent during deep sleep is another delay. Launching parameters: law enforcement officers. This value cannot be zero. Delay Millis Long: delay (millisecond) to the executable file. Returns the bow, returns the the message line is over. Please note that the true result does not mean that the execution is processed: if the cycle is closed before the news is closed, the message is deleted. Public Final Booleean PostDelaed (Runnable Runnable is initiated in the stream with which the operator is connected. Time base - systemclock. UPTIMEMILLIS (). The time spent in deep sleep leads to a further delay in the execution. Runnable: ongoing parameters that Removecallbackandmessages (Object). This value can be zero. Lang: Delay before running (in Milisanive). Runnable returns the logical value if it has been successfully inserted into the message amount. If an error occurs, h correctly, please note that running does not mean that it is processed - the message is suppressed if the cycle is deactivated before the transmission time arrives. Delete all outstanding news from running in relation to m Object Cypoon) removes all the expected messages from running with the subject of the object in the mewspaper. If the part is zero, all backward calls are removed. Operating parameters: This value must not be zero. Token o challenge reports and messages sent with an item. When the coin is zero, all calls and messages made are removed. Marker Parameters Object: This value can be zero. Vood Public's latest Remomomessage (Int What) is waiting t receives everything that is waiting for the sending of messages with the code "What" and the subject "The Object", the objects of which are in the chaos of the messages. If the object exists, all messages will be deleted. (Int ne). If the message has been successfully placed in the news keeper, it returns the logical value. If an error occurs, he turns to the forgery, usually the Macemaker completes the message queues. The public broadcasti at a certain point in time. UpTimeMillis length of the rotary parametersReturns True if the message was successfully included in the queue. In the case of a malfunction, false value, as a rule, because the processing of th Sendemptymessageed (Int. a long delay) sends a message containing only some value that will be delivered after the specified delay. What int Do Do Do -Millis Long returns Boolean returns the true value if the message was s line of the message is closed. See also: SendMessageDelayed (Android.os.message. Long) Public Final Boolean SendMessage (Message) Sends at the end of the message queue after all the reports of waiting for up to the current this value cannot be zero. Boolean returns the value of True if the message was successfully included in the queue. In the case of a malfunction, false value, as a rule, because the processing of the cycle in the line of t queue, which will be processed in a different Image of the message cycle. You will receive it in the description (message) in the stream attached to this handler. This method should be used only in very specific circumstan cannot be zero. Boolean returns the value of True if the message was successfully included in the gueue. In the case of a malfunction, false value, as a rule, because the processing of the cycle in the line of the message awaiting up to absolute time (in milliseconds) Uptimemillis. Temporary base - SystemClock.uptimemillis (). The time spent in deep sleep will extend performance. You will receive it in the description (message) in the strea message should be delivered using the temporary base SystemClock.uptimemillis (). Boolean returns the value of True if the message was successfully included in the queue. Returns a lieAn error, usually because the loop han the loop terminates before the message delivery time expires, the message is discarded. SendMessagedeED public final boolean (msg, long delayIndicator) Insert a message into the message queue after all pending messages bef this handler. Parameter Message Message: This value cannot be null. DelayMillis Long Returns Boolean Returns Boolean Returns True if the message was successfully queued. Returns false on error, usually because the message message delivery time expires, the message is discarded. public String toString() returns the string tepresentation of the object. In general, the toString method returns a string that "textually represents" this object. T toString method on a class object Returns a string consisting of the name of the class that the object is an instance of, the "@" character, and the unsigned hexadecimal hash representation of the object. In other words, t representation of a string object. Object.